*Итоговое повторение за курс 3 класса*

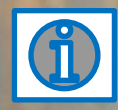

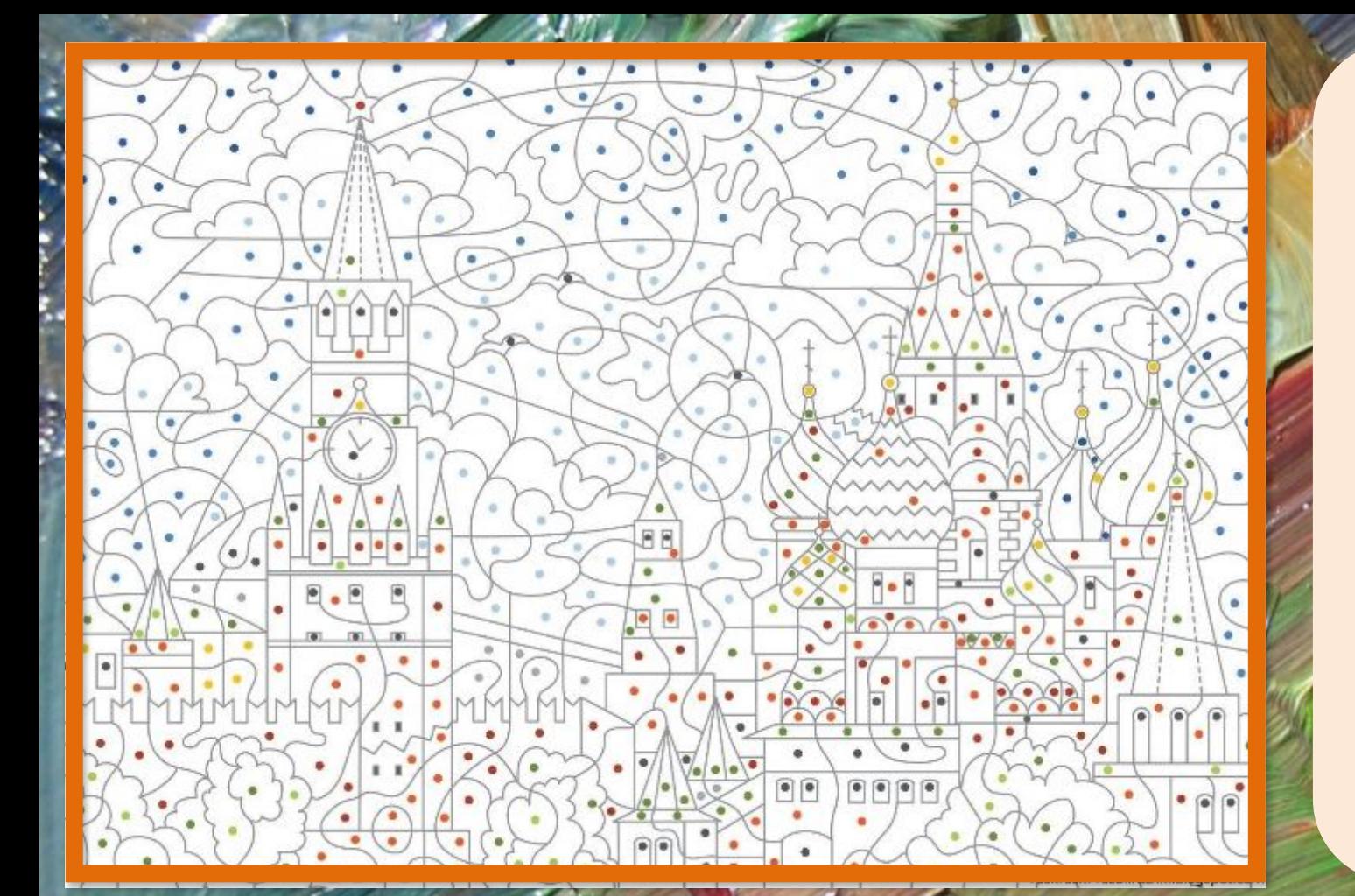

Где правильно записано выражение и его значение? *Сумму чисел 337 и 154 умножить на 2.*

 $337 + 154 \cdot 2 = 645$   $(337 + 154) \cdot 2 = 982$  **6**  $337 - 154) \cdot 2 = 336$   $337 - 154 \cdot 2 = 24$ 

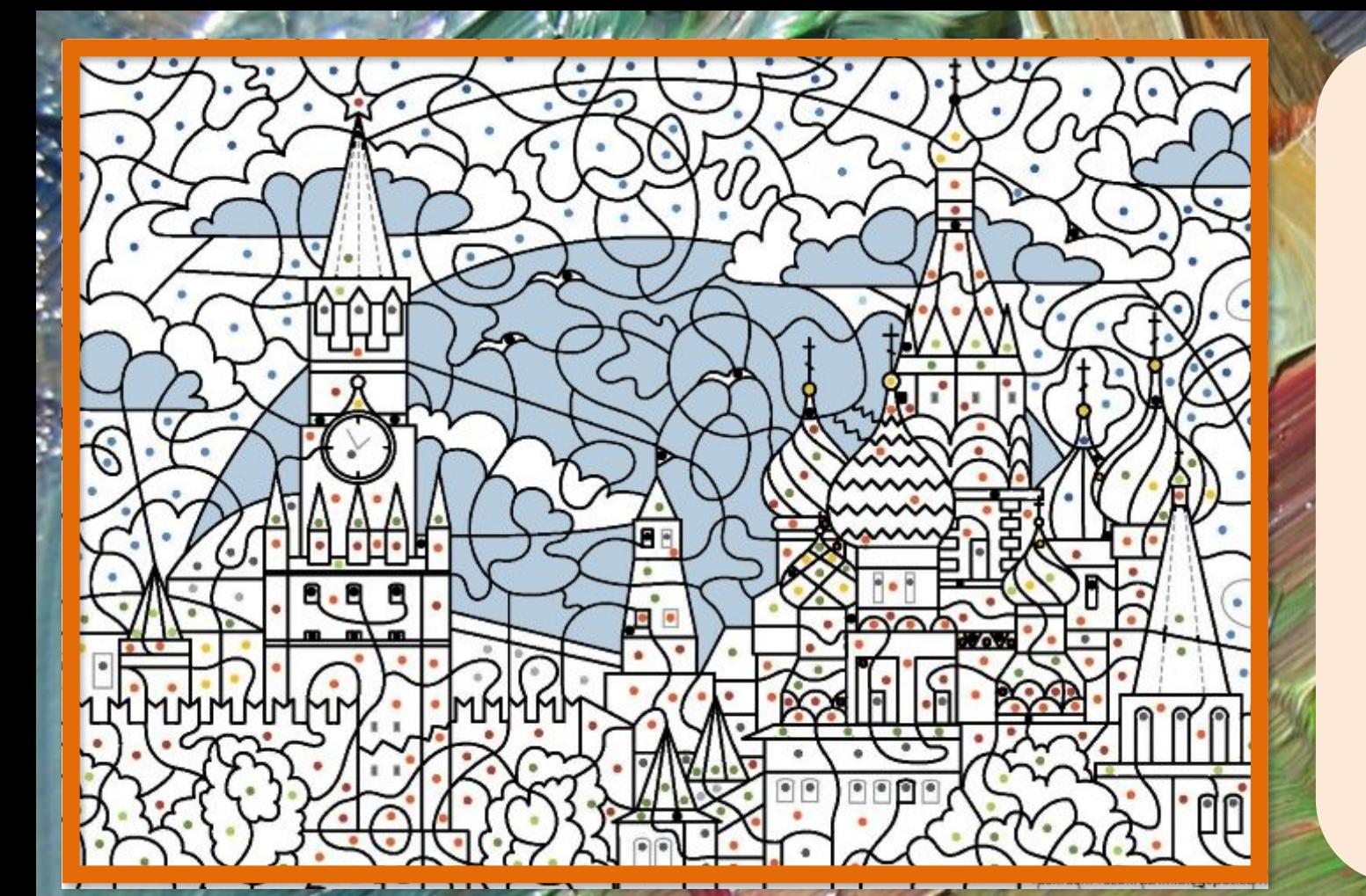

Для решения какого уравнения нужно из уменьшаемого вычесть разность?

$$
154 - x = 99
$$
\n
$$
x - 154 = 99
$$
\n
$$
x + 99 = 154
$$
\n
$$
99 + x = 154
$$
\n
$$
154 - x = 99
$$

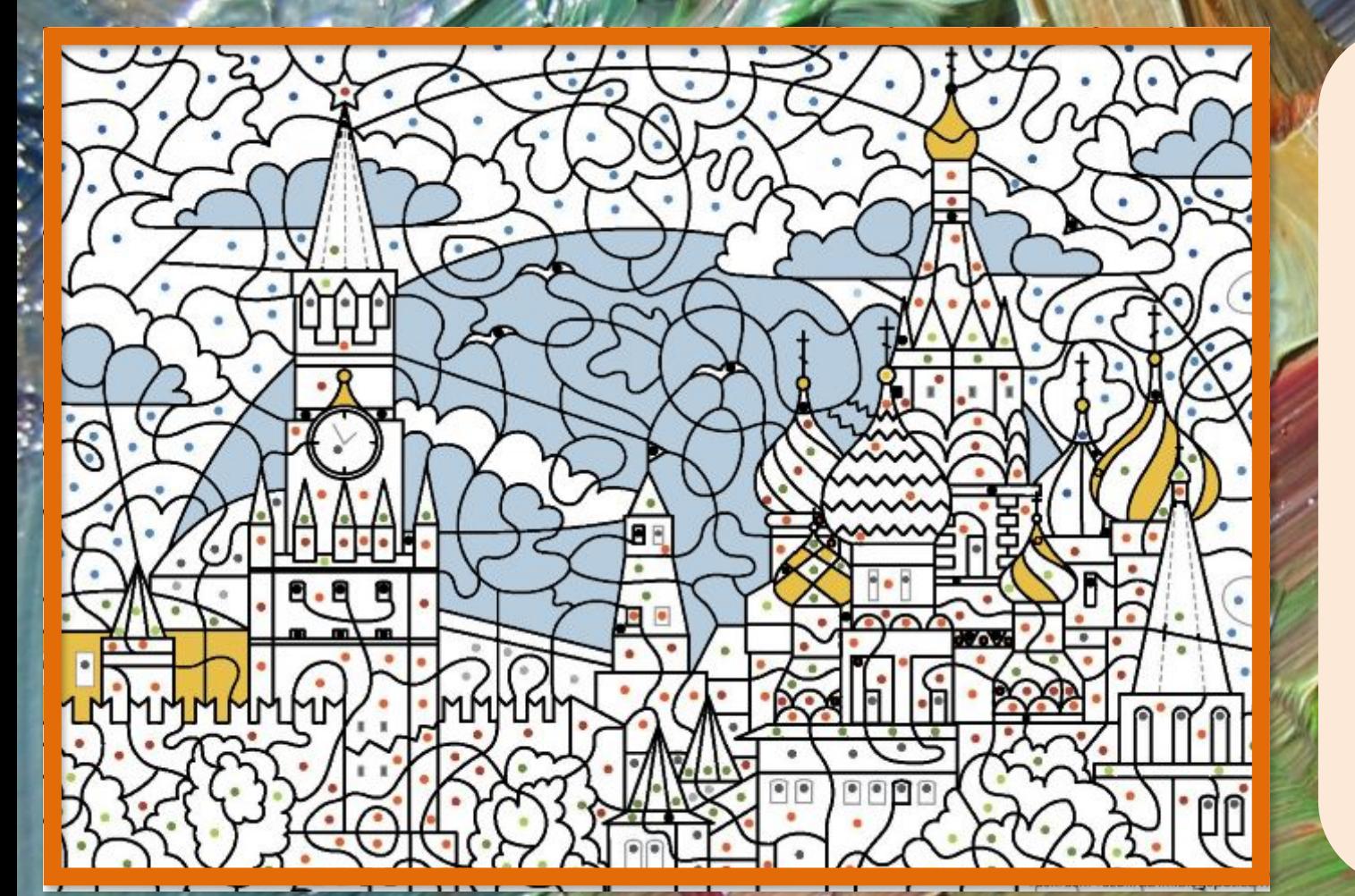

## Значение какого уравнения равно 0?

$$
25:5 \cdot 8:4:10
$$

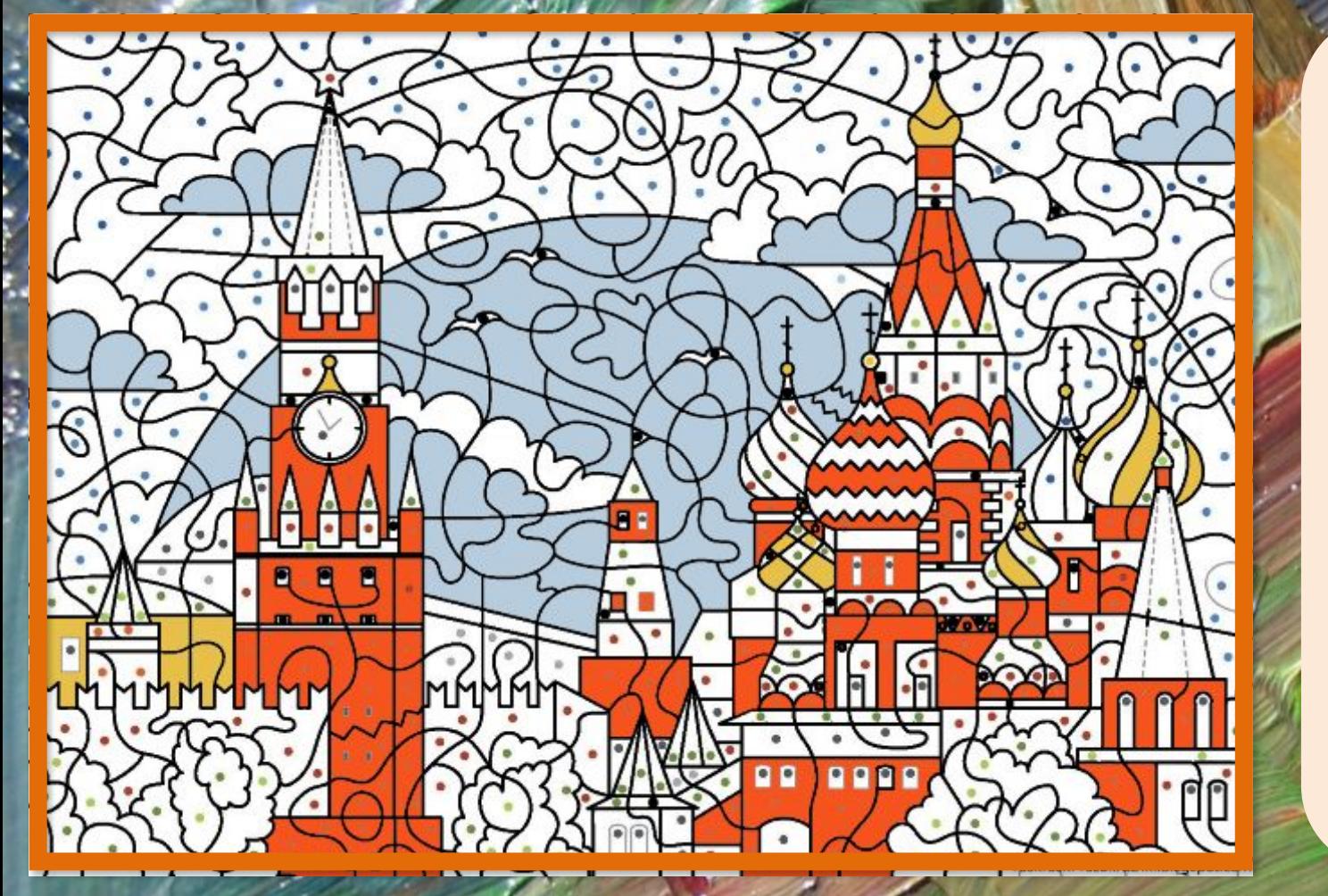

## Какое уравнение решается умножением?

$$
x \cdot 25 = 100
$$
\n
$$
x \cdot 25 = 100
$$
\n
$$
x \cdot 25 = 100
$$
\n
$$
x \cdot 25 = 100
$$

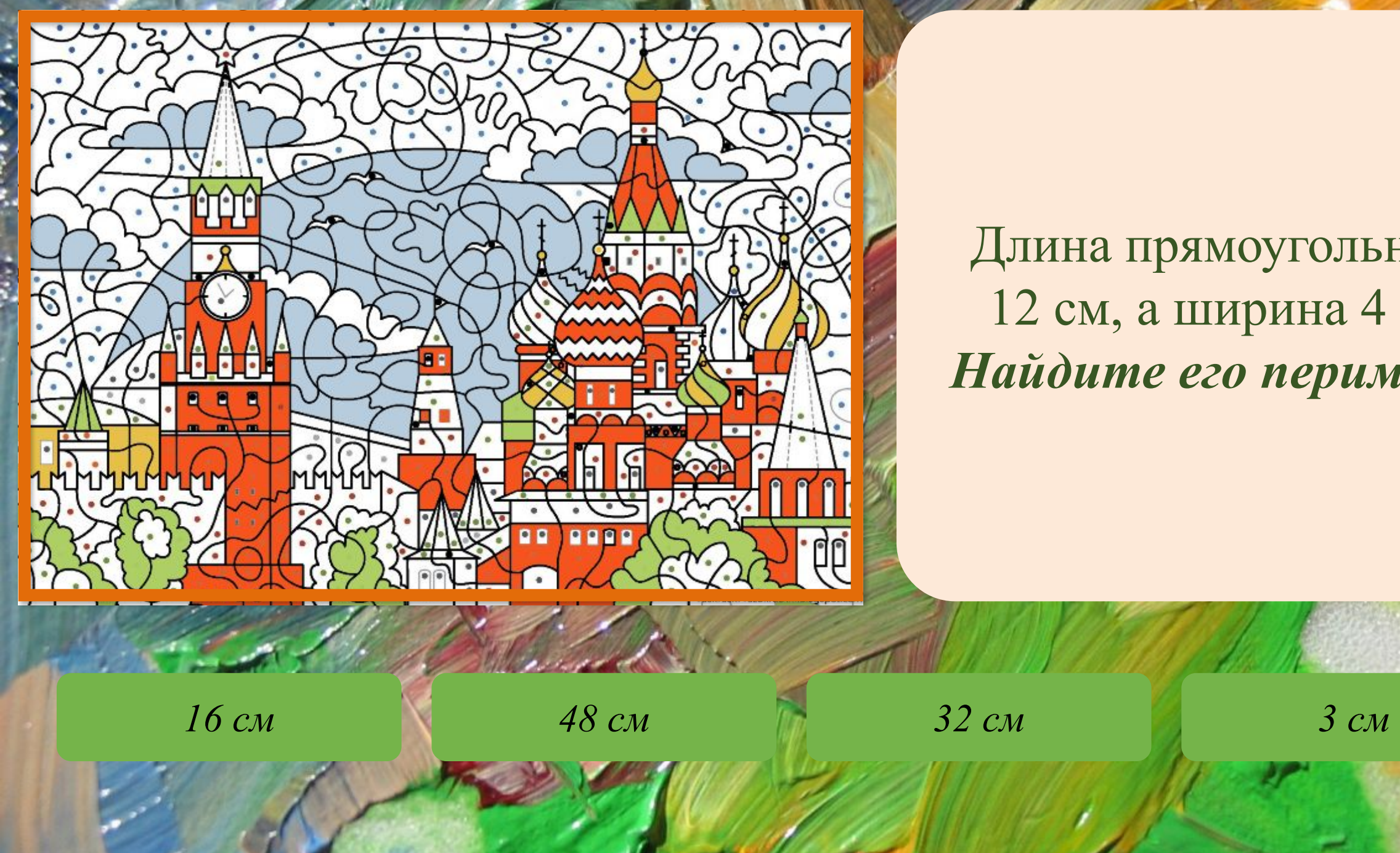

Длина прямоугольника 12 см, а ширина 4 см. *Найдите его периметр*.

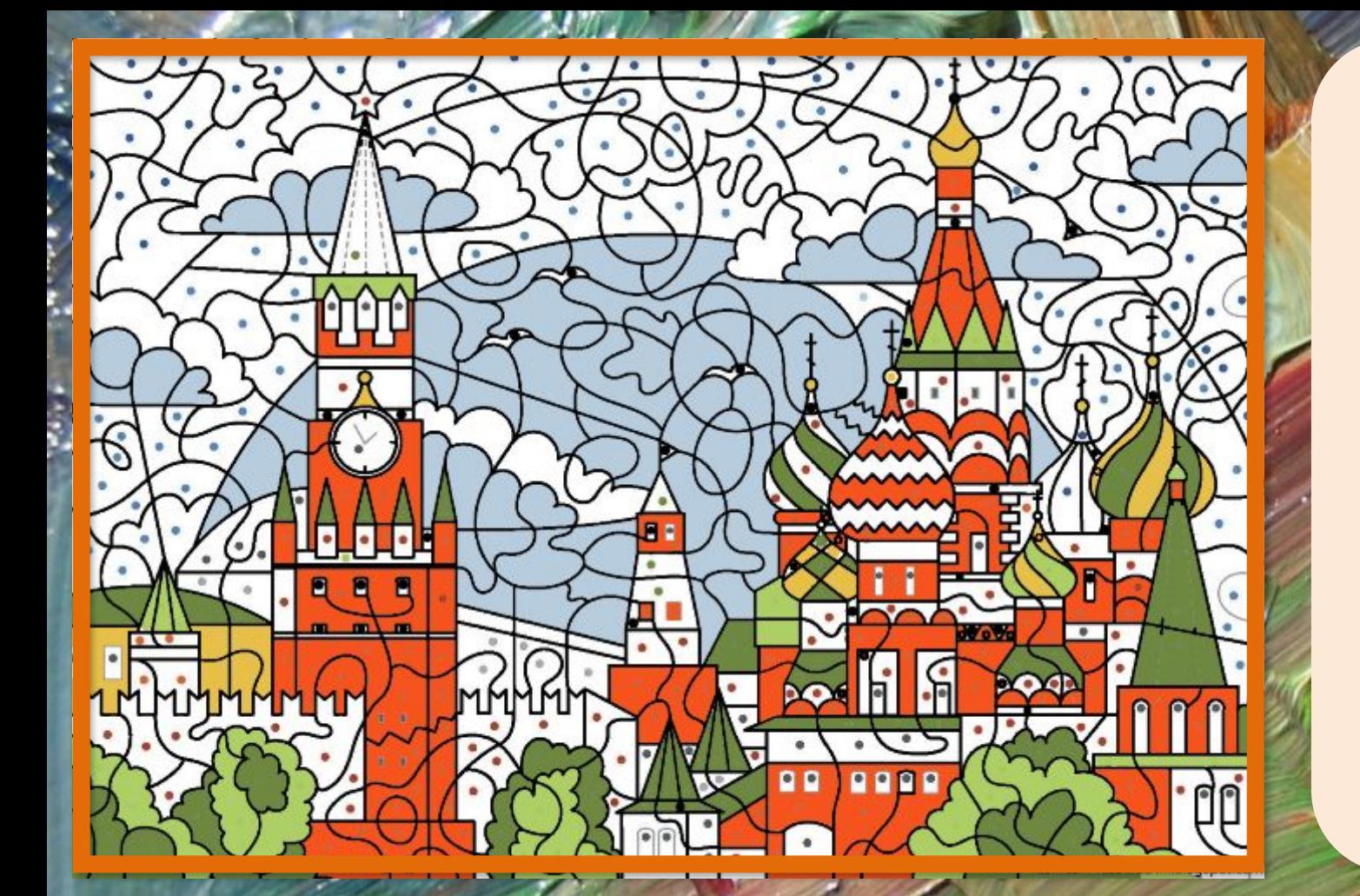

Где записано решение задачи? *Три ящика с яблоками весят 36 кг. Сколько весит один ящик с яблоками?*

 $36 \cdot 3 = 108$  (kz)  $36 \cdot 3 = 12$  (kz) **36 - 3** = 33 (kz) **36 + 3** = 39 (kz)

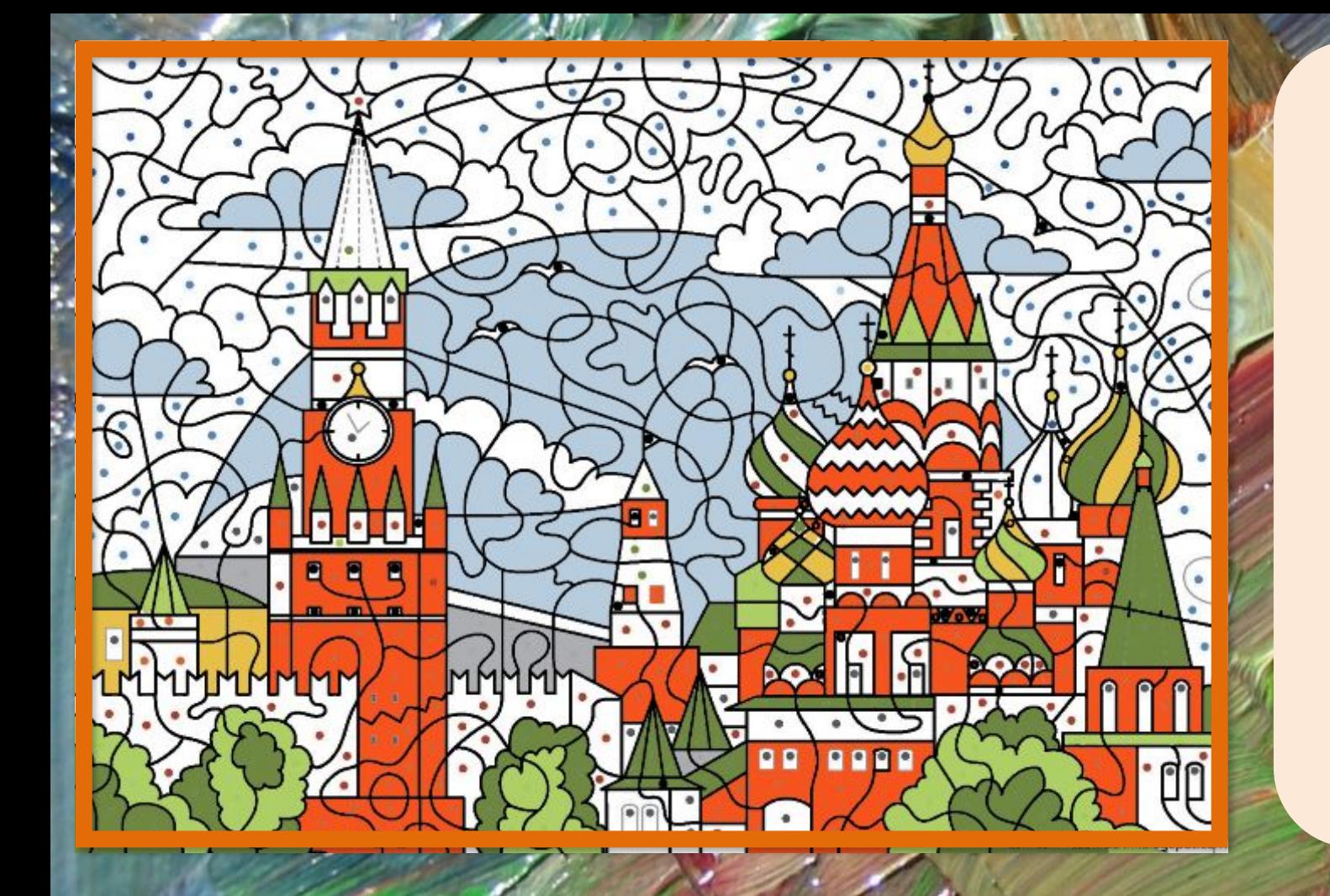

В каком выражении знак поставлен неверно?

*1 кг* > 965 г **6** дм 4 см = 64 мм **59 см** < 6 дм **25 ч** > 1 сут.

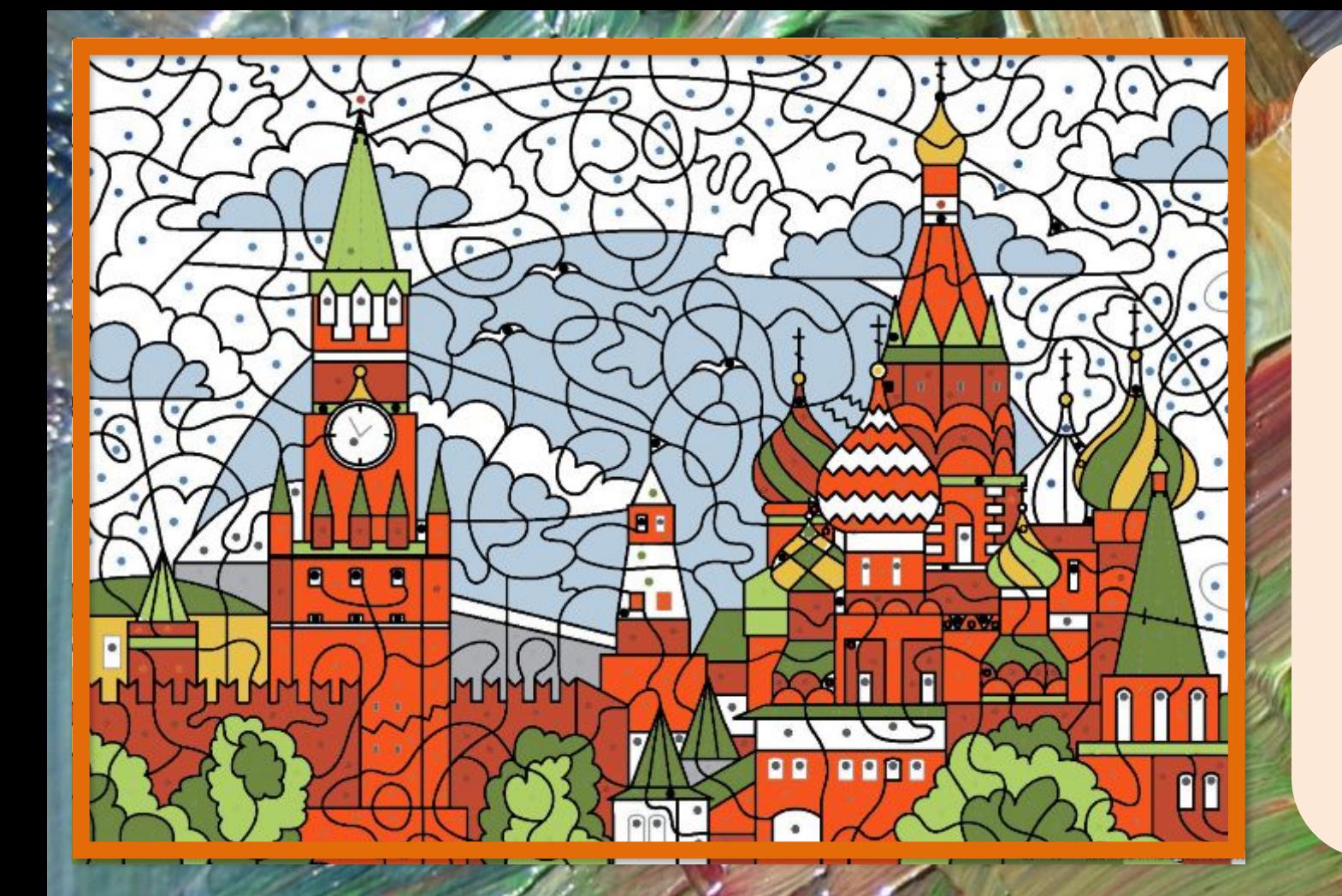

## Какая доля самая большая?

*одна пятая одна десятая одна восьмая одна вторая*

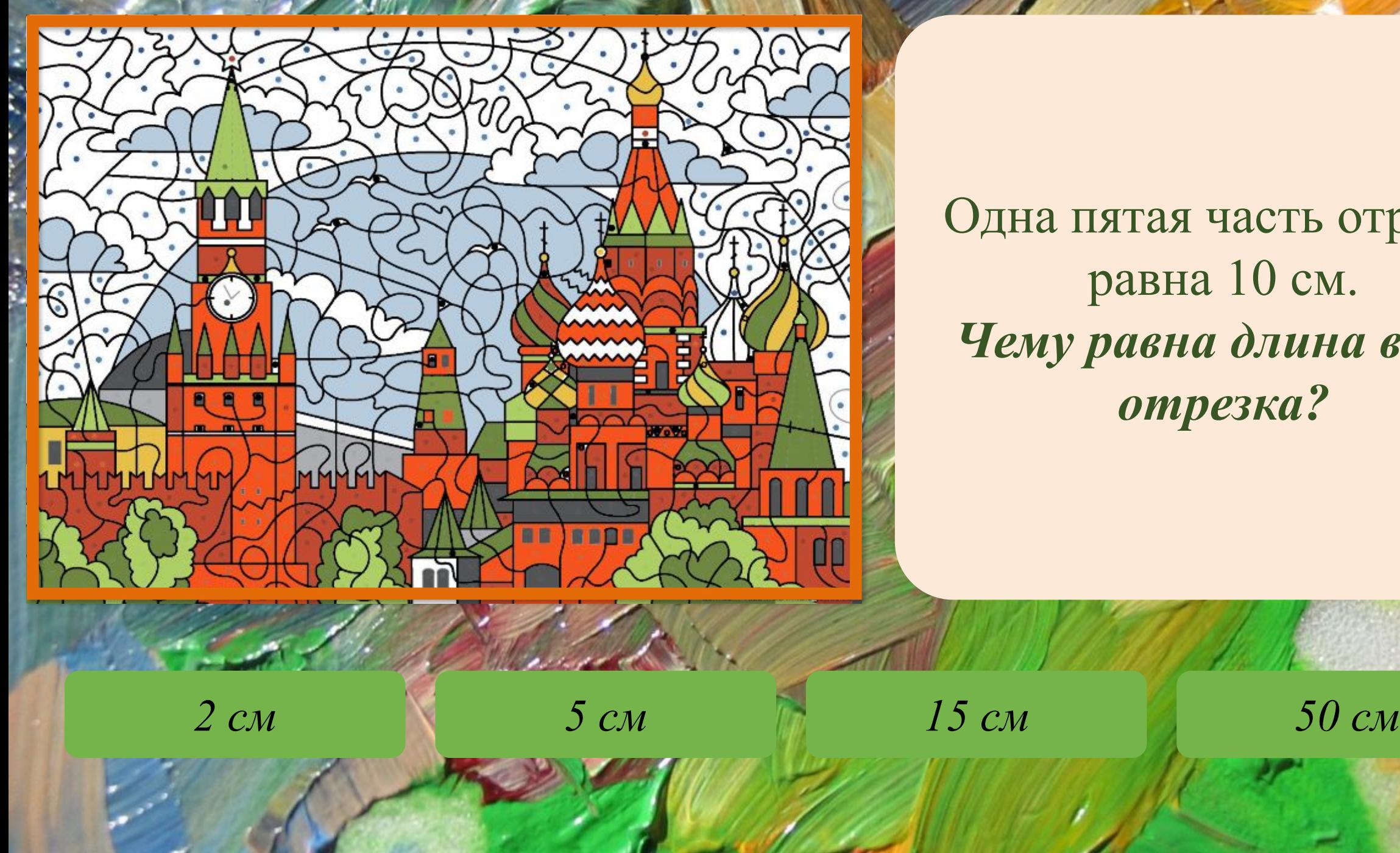

Одна пятая часть отрезка равна 10 см. *Чему равна длина всего отрезка?*

Представь число 462 в виде суммы разрядных слагаемых. Wo W **88 8808** *400 + 62 460 + 2 450 + 10 + 2 400 + 60 + 2*

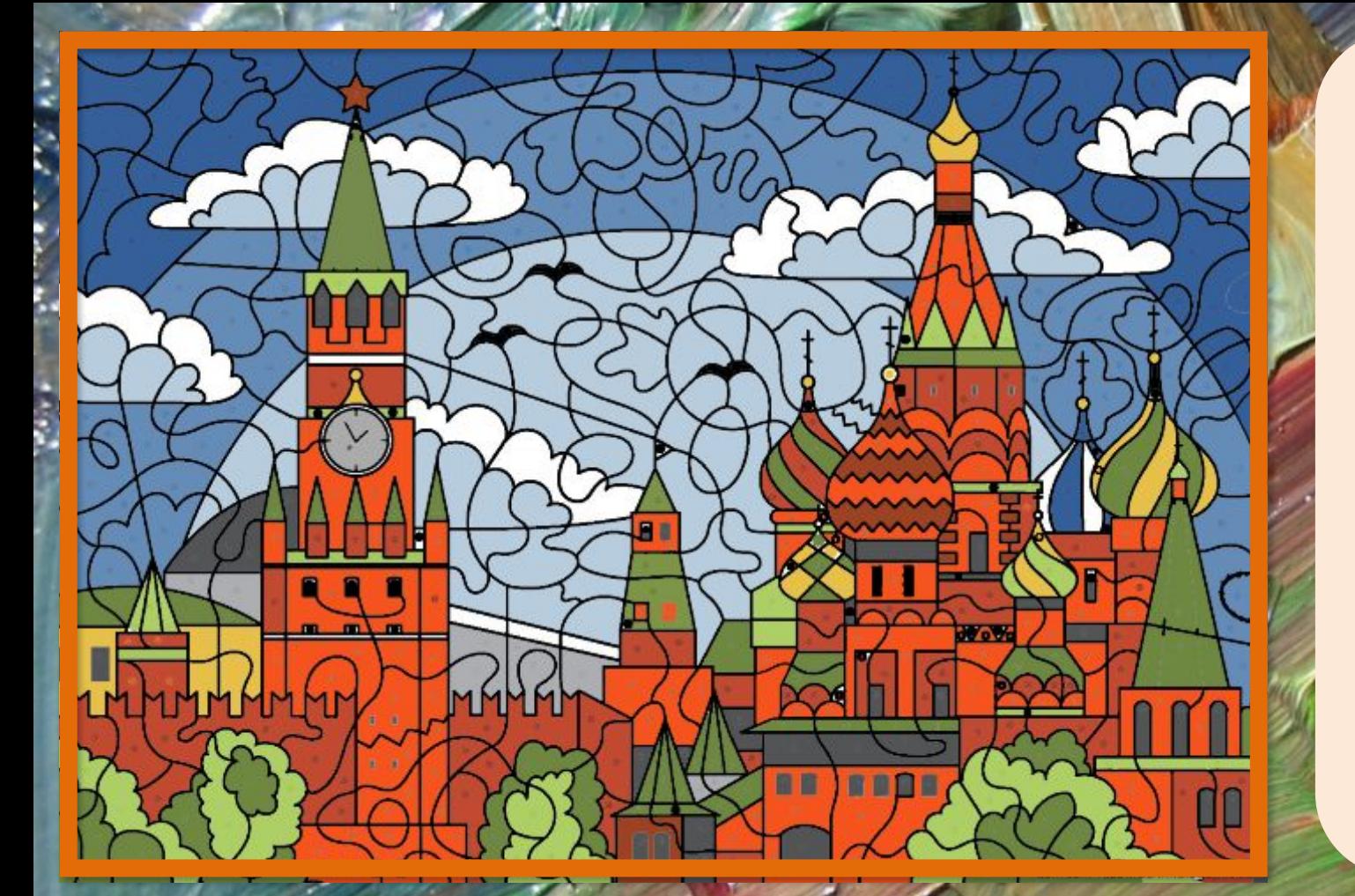

В каком ряду записано решение задачи? *В игре участвовали 12 команд, в каждой было 5 мужчин и 4 женщины. Сколько человек приняло участие в игре?* 

*12 + 5 + 4 = 21 (чел.) 5 · 12 + 4 · 12 = 108 (чел.) ( 5 + 4) · 12 = 108 (чел.) 5 · 12 - 4 · 12 = 12 (чел.)*

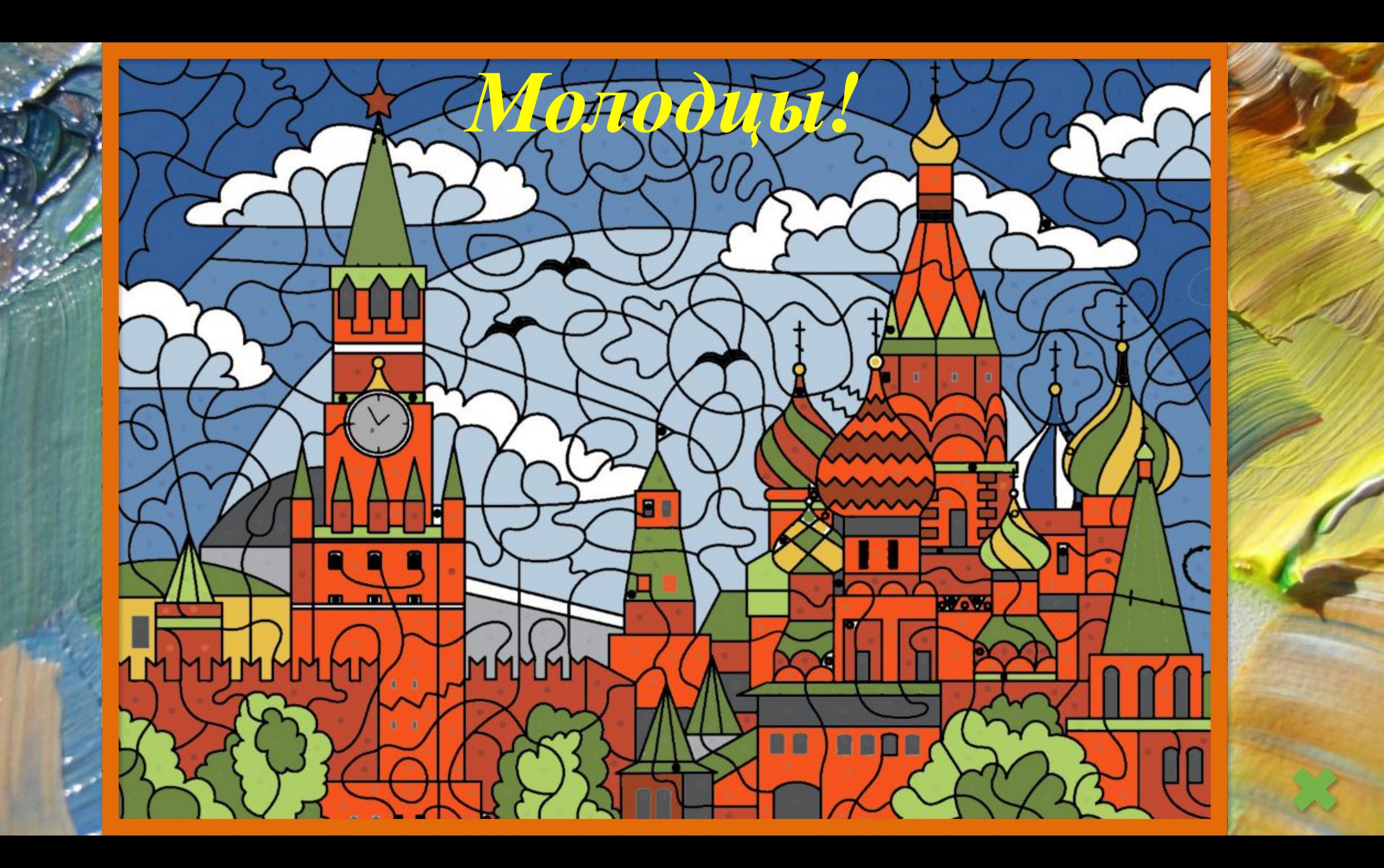

https://catherineasquithgallery.com/uploads/posts/2021-02/1613628467\_65-p-fon-dlya-prezentatsii-khudozhniki-1  $01$ .jpg https://4.bp.blogspot.com/-fIHnfDIHQJ8/X0eEcqWFYXI/AAAAAAACeTY/x9QIP4Y\_qzM2WrIBOCKwEiS9q DJuXQJoACLcBGAsYHQ/s1600/Raskraski-Po-Nomeram-Dlia-Detei-Kupit-8517.jpg

**Используемая литература:**

**Контрольно - измерительные материалы** (КИМ): Математика. 3 класс / Составитель Т.Н. Ситникова. - 4 е изд.- М.: ВАКО, 2013 год

*Создание интерактивного тренажера с применением технологического приёма "Интерактивная раскраска»*

Рисунок раскрашен с помощью программы *paint.net*

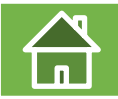